## **V tem prispevku**

## NDK - Odpremni nalogi - Gumb "serijske številke"

Zadnja sprememba 23/02/2022 12:19 pm CET

Odpremni nalogi imajo na zavihku »vrstice« in znotraj vnosne forme vrstice odpremnega naloga funkcijo (gumb) »Serijske številke« (Alt+S). Gumb je aktiven le, če je program NDK povezan s programom VRP (povezava vzpostavljena v nastavitvah programa).Funkcija prenese serijske številke iz izbranega delovnega naloga v opombo vrstice.

## **Funkcija na vnosni formi vrstice**

V primeru kadar je na vrstici vnesena serija, se delovni nalog (in s tem serijske številke delovnega naloga) poišče po seriji vrstice (samodejno). V kolikor serije ni, je pa vrstica odpreme vezana na vrstico naročila kupca, ki je bil prenesen v en delovni nalog, se ravno tako samodejno serijske številke prepišejo iz tako poiskanega delovnega naloga. V kolikor pa za serijo na vrstici obstaja več delovnih nalogov ali pa kadar serije ni in se vrstica odpreme nanaša na vrstico naročila kupca, ki je pripisana v več delovnih nalogov, se odpre preglednica delovnih nalogov, preko katere izberemo želeni delovni nalog.

Iz izbranega delovnega naloga se tako v opombo vrstice prenesejo vse serijske številke delovnega naloga (neodvisno od ujemanja količine vrstice odpreme in izdelane količine na delovnem nalogu):

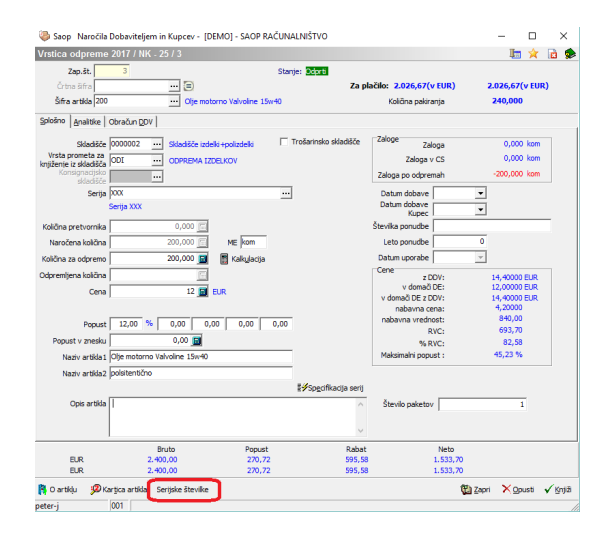

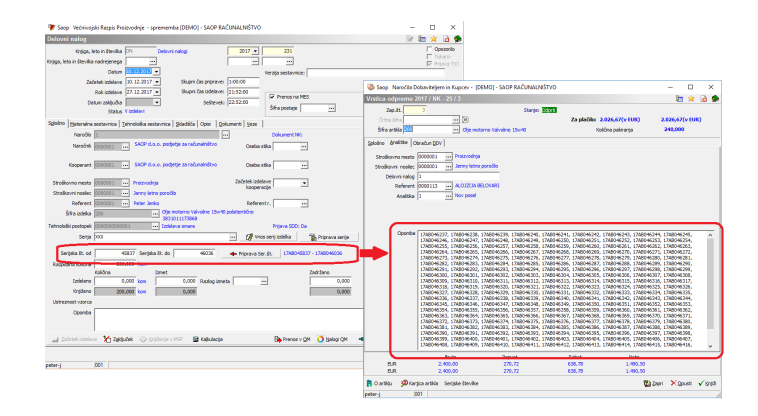

## **Funkcija na preglednici vrstic**

Funkcija na preglednici prenese serijske številke za vse vrstice odpreme, ki imajo vpisano serijo in za njih obstaja samo en delovni nalog ali pa se vrstica odpreme nanaša na vrstico naročila, ki je bil prenesen v en sam delovni nalog.

Po izvedenem prenosu nas program obvesti na katerih vrsticah (in za katere artikle) je bil prenos serijskih številk izveden.

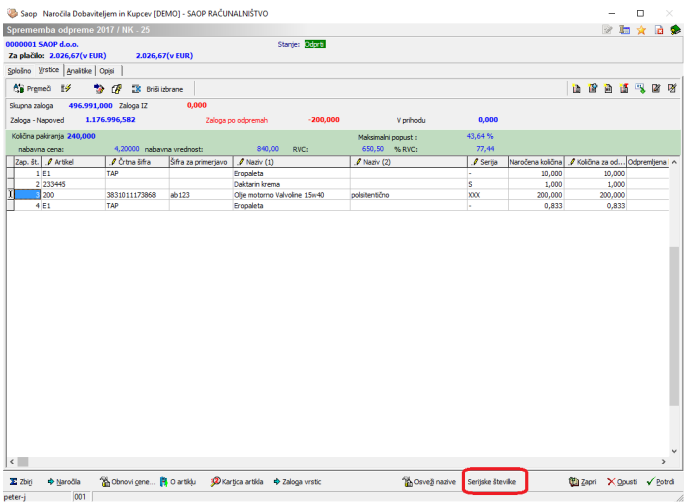